共同採用試験及び医療技術職員採用試験におけるインターネットによる受験申込方法の概要は次のとおりです。

1 インターネットによる受験申込が可能な方 次の条件を全て満たす方は、インターネットによる受験申込を行うことができます。 ① 第1次試験日当日まで継続して使用できる電子メールアドレスを有していること。 (タブレット型端末・スマートフォンからも利用できます。) ② パソコン等にPDFファイルを開くための「Adobe Reader」がインストールされていること。 ③ A4サイズの白色用紙(感熱紙は不可)に黒字印刷できるプリンタがあること。

## 2 受験申込手続

募集案内を確認の上、次の受験申込手続を行ってください。 なお、「利用者ID」、「パスワード」、「整理番号」は、忘れないよう記録しておいてください。

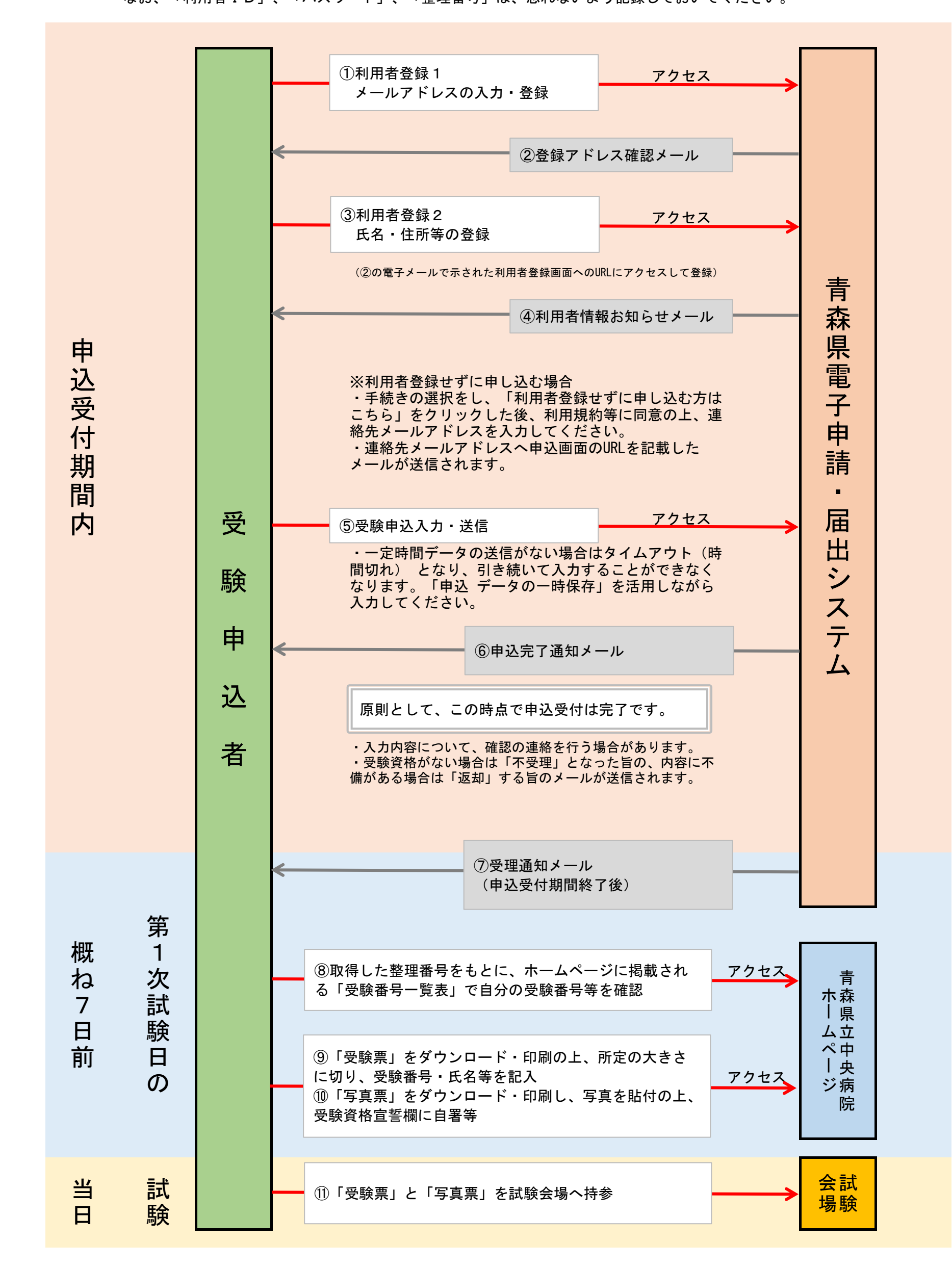